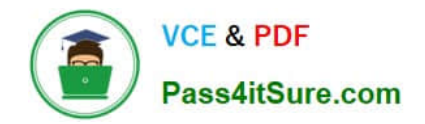

# **C\_TS4CO\_2020Q&As**

SAP Certified Application Associate - SAP S/4HANA for Management Accounting (SAP S/4HANA 2020)

# **Pass SAP C\_TS4CO\_2020 Exam with 100% Guarantee**

Free Download Real Questions & Answers **PDF** and **VCE** file from:

**https://www.pass4itsure.com/c\_ts4co\_2020.html**

100% Passing Guarantee 100% Money Back Assurance

Following Questions and Answers are all new published by SAP Official Exam Center

**C** Instant Download After Purchase

**83 100% Money Back Guarantee** 

365 Days Free Update

800,000+ Satisfied Customers

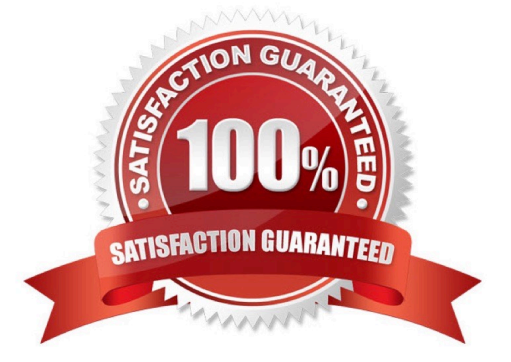

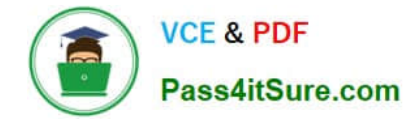

## **QUESTION 1**

You are creating new activity type and want to maintain plan prices for a cost center. Which attribute must you configure in the activity type master record? Note: There are 3 correct answers to this question.

- A. CO version
- B. Valid cost center categories
- C. Company code
- D. Price indicator
- E. Activity type category
- Correct Answer: BDE

#### **QUESTION 2**

You are running an indirect activity allocation. What do you post to the sender and receiver?

- A. You post only cost to both the sender and receiver.
- B. You post quantity and cost to both the sender and receiver.
- C. You post both quantity and cost to the sender, and cost only to the receiver.
- D. You post both quantity and cost to the receiver, and cost only to the sender.

#### Correct Answer: B

#### **QUESTION 3**

You have activated budget availability control against the overall value for an internal order and entered an overall budget of 10000.

Actuals of 10000 were posted in the previous year.

You are surprised to realize that a purchase order 1000 was created for this internal order in the current year.

How is that possible?

Note: There are 2 correct answers to this question.

- A. The purchase order has NOT generated a budget yet.
- B. The purchase order was entered in a different year than the budget.

C. The cost element is exempted from budget availability control.

- D. The difference of 1000 is within the tolerance limits defined in the configuration.
- [C\\_TS4CO\\_2020 PDF Dumps](https://www.pass4itsure.com/c_ts4co_2020.html) | [C\\_TS4CO\\_2020 VCE Dumps](https://www.pass4itsure.com/c_ts4co_2020.html) | [C\\_TS4CO\\_2020 Study Guide](https://www.pass4itsure.com/c_ts4co_2020.html)  $2/3$

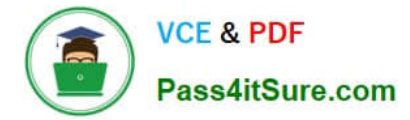

Correct Answer: CD

### **QUESTION 4**

Which field can you select for both reporting in costing based and account-based Profitability Analysis?

- A. Value in Controlling Area Currency
- B. Version
- C. Record type
- D. Cost element

Correct Answer: B

#### **QUESTION 5**

- A. Provide the company with information on the performance of its market segments.
- B. Allow the company to determine if the sales force achieved their contribution margin goals.
- C. Provide the company with a detailed view of its financial statements by areas of responsibilities.
- D. Allow the company to determine standard costs and revenues according to the period accounting method.

Correct Answer: AB

[C\\_TS4CO\\_2020 PDF](https://www.pass4itsure.com/c_ts4co_2020.html) **[Dumps](https://www.pass4itsure.com/c_ts4co_2020.html)** 

[C\\_TS4CO\\_2020 VCE](https://www.pass4itsure.com/c_ts4co_2020.html) **[Dumps](https://www.pass4itsure.com/c_ts4co_2020.html)** 

[C\\_TS4CO\\_2020 Study](https://www.pass4itsure.com/c_ts4co_2020.html) **[Guide](https://www.pass4itsure.com/c_ts4co_2020.html)**